*modulo richiesta congedo - va inviato per email almeno 3 giorni prima dell'inizio dell'assenza, con congruo anticipo per assenze prolungate - va compilato con precisione e inoltrato a blic830007@istruzione.it per la protocollazione e l'autorizzazione.*

> Alla Dirigente Scolastica IC3 Belluno

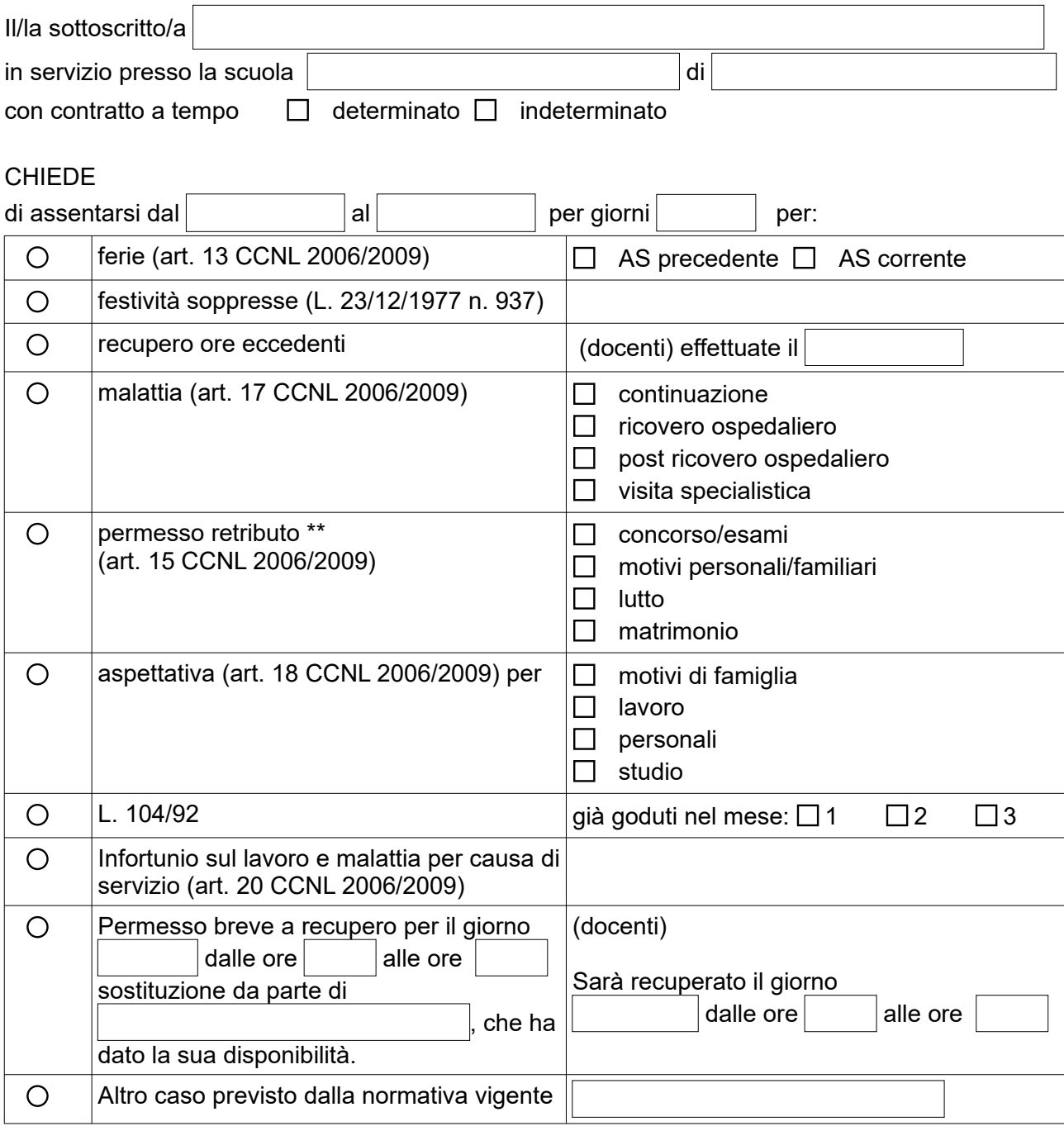

Durante il periodo di assenza il/la sottoscritto/a sarà domiciliato/a al seguente indirizzo

 $\vert$ , n. tel.

## **L'assenza è stata comunicata con adeguato anticipo al coordinatore di plesso.**

\*\*Allega certificazione/autodichiarazione come previsto del CCNL.

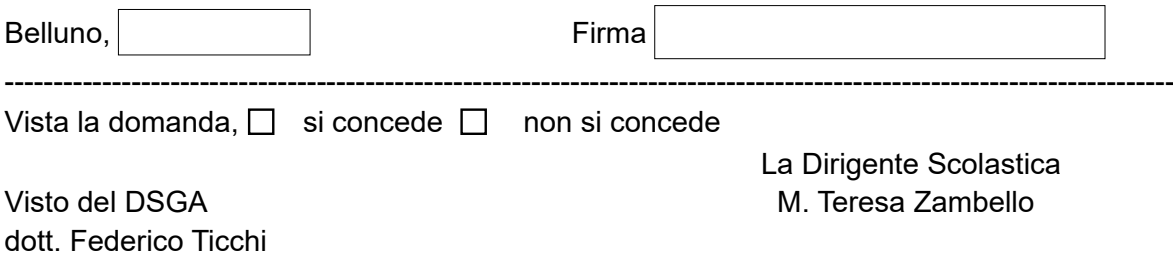